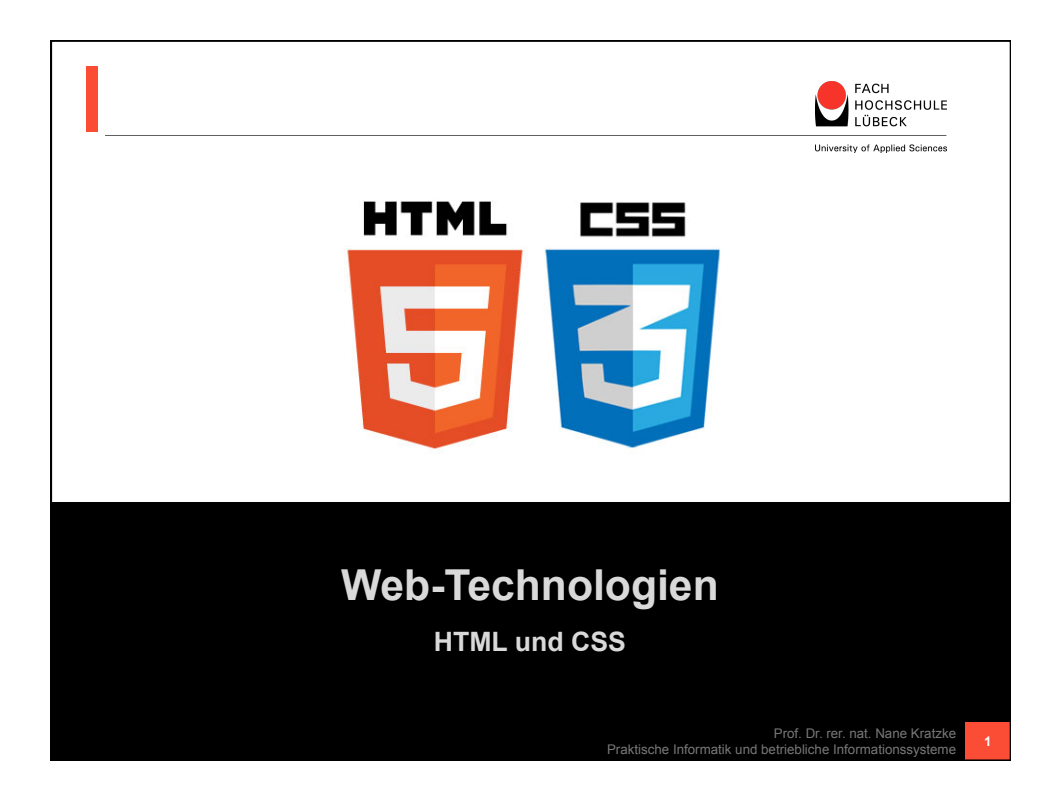

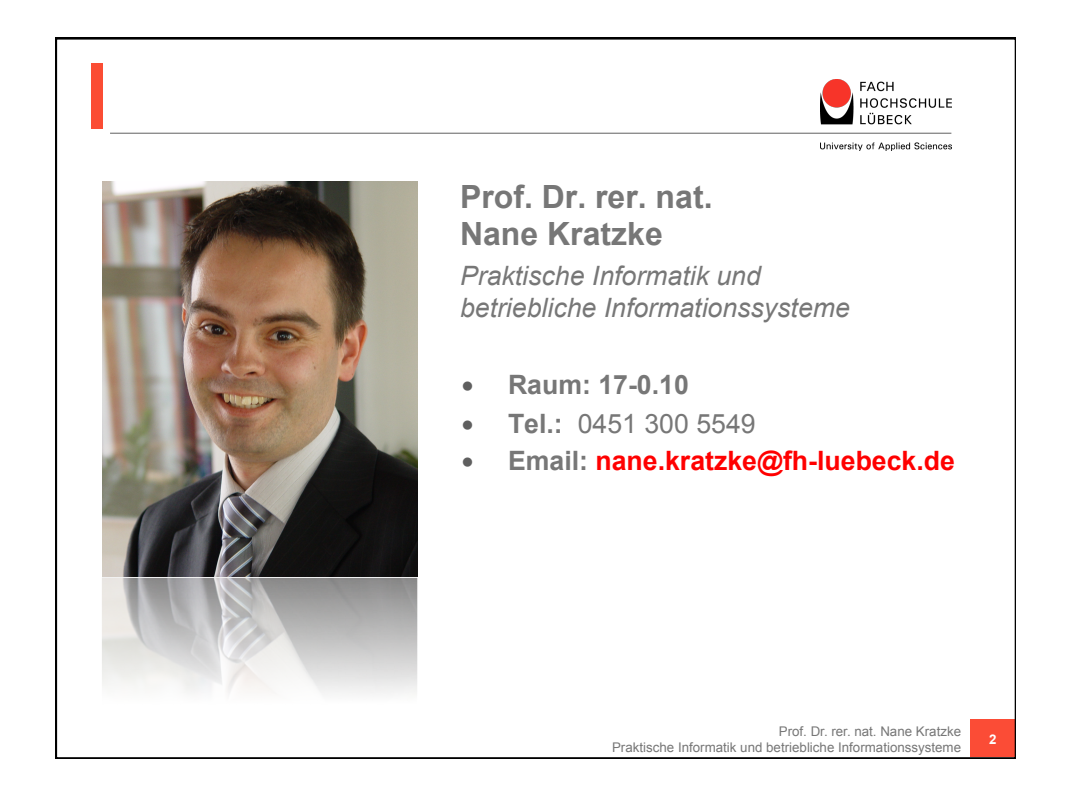

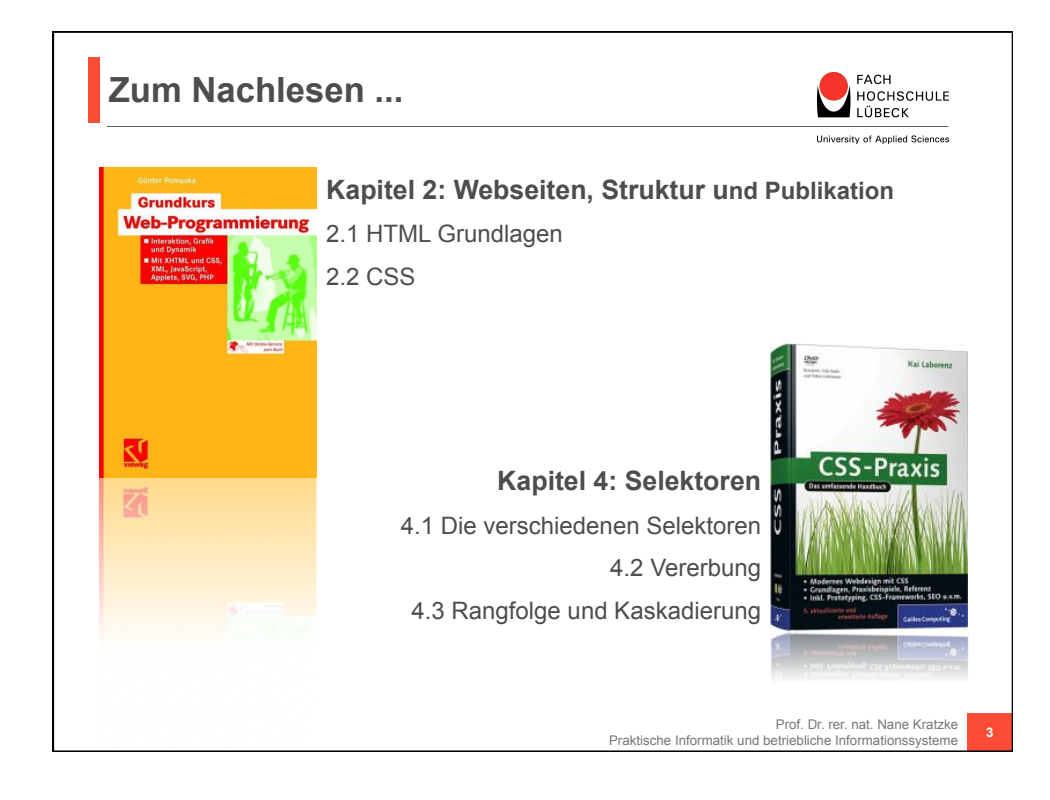

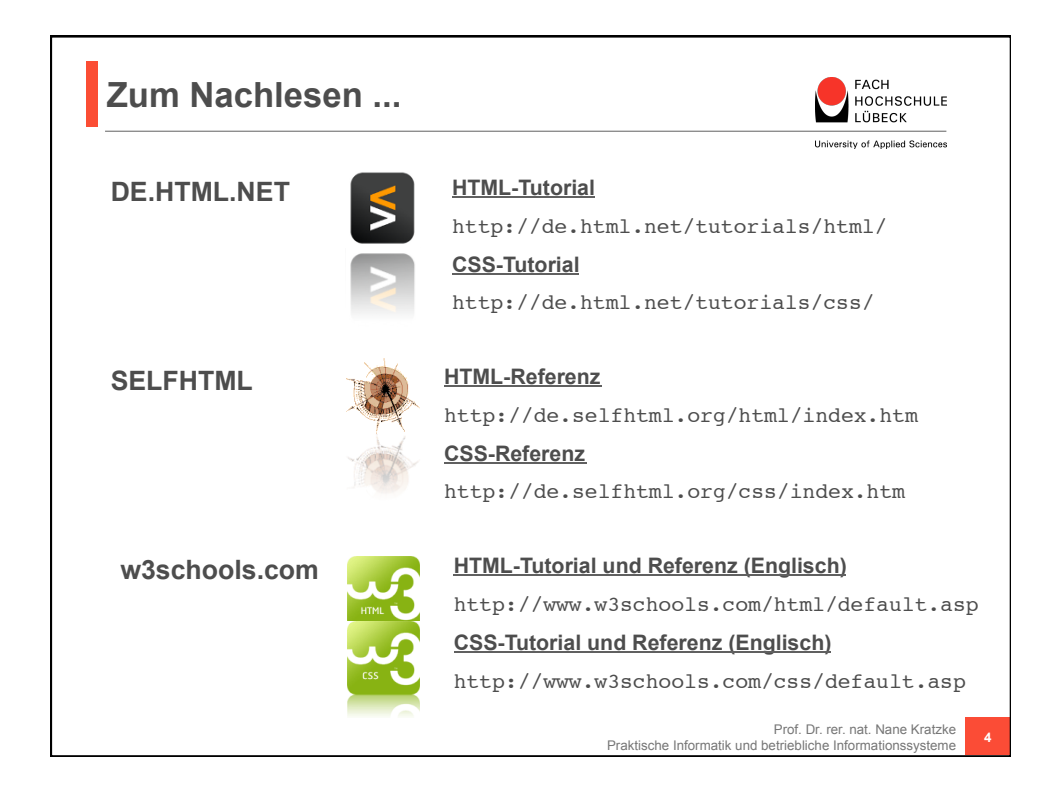

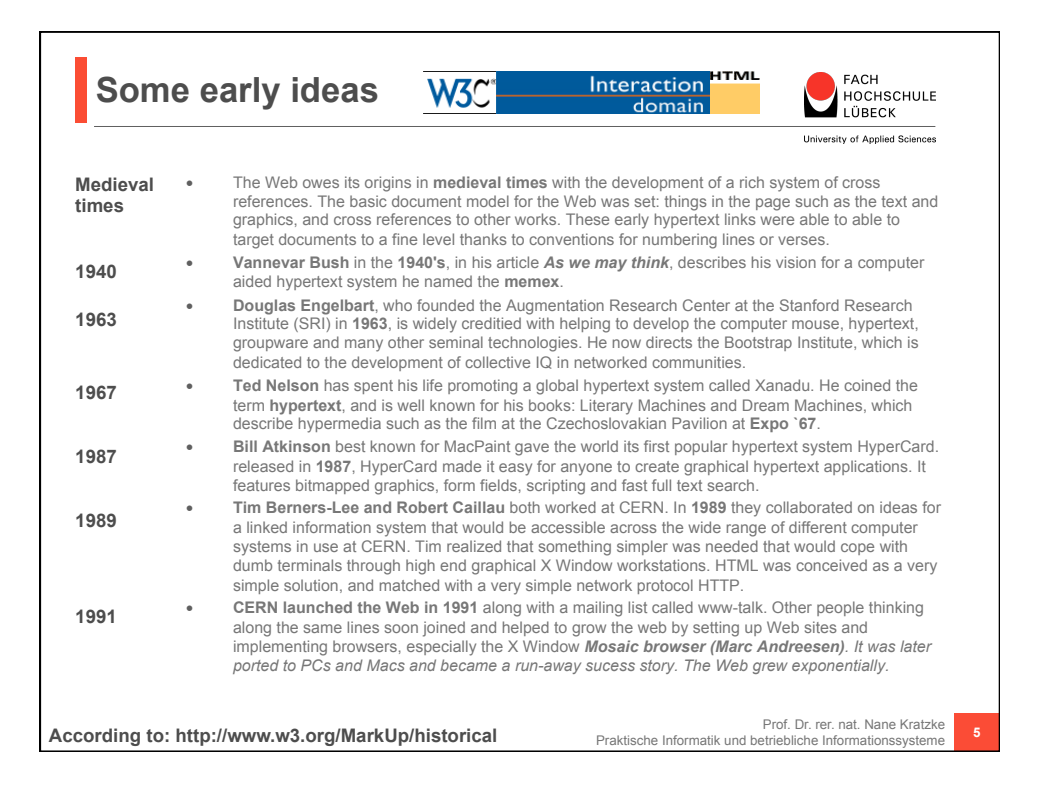

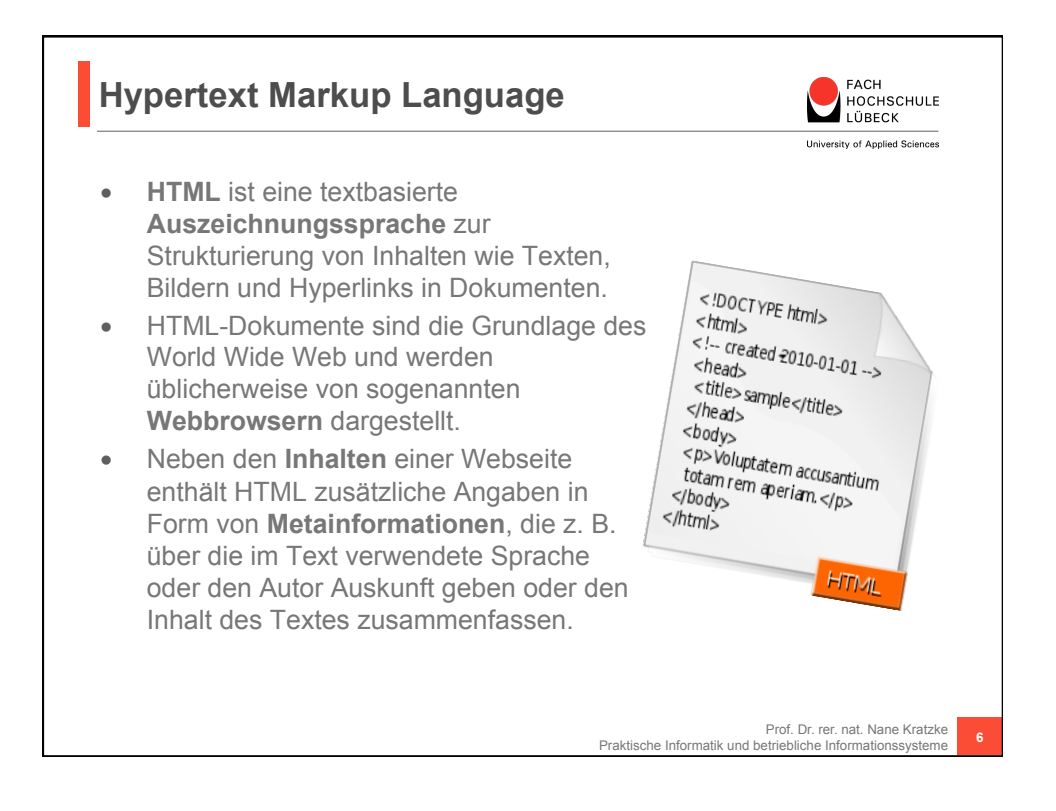

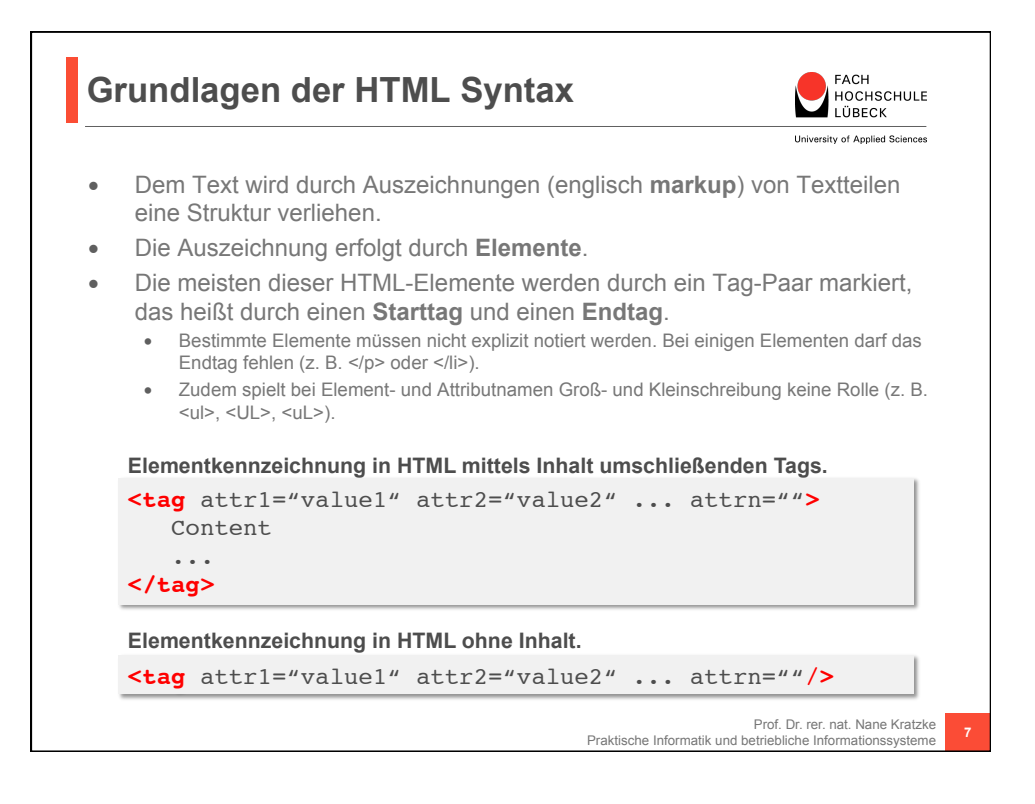

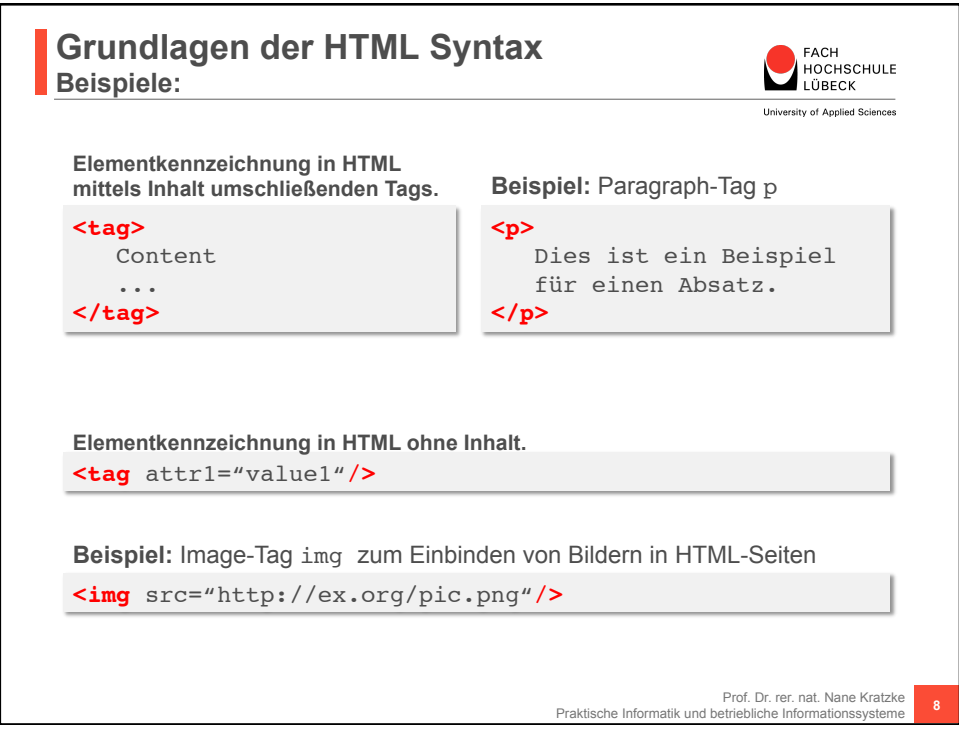

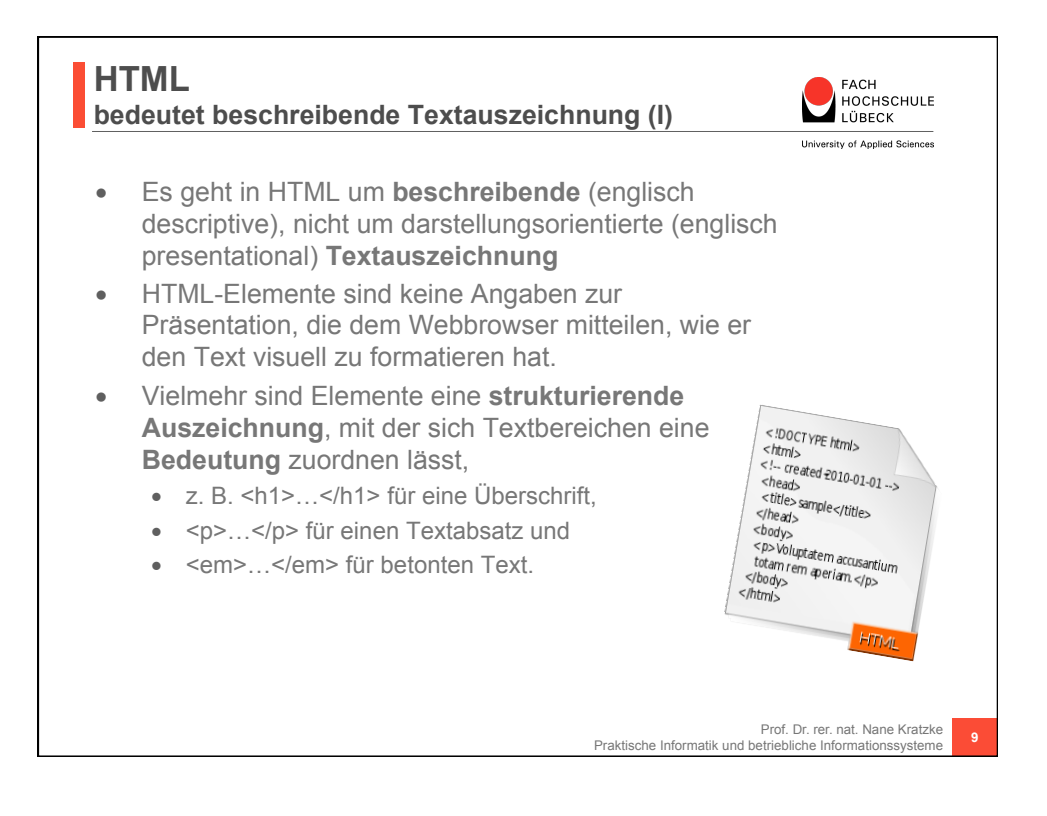

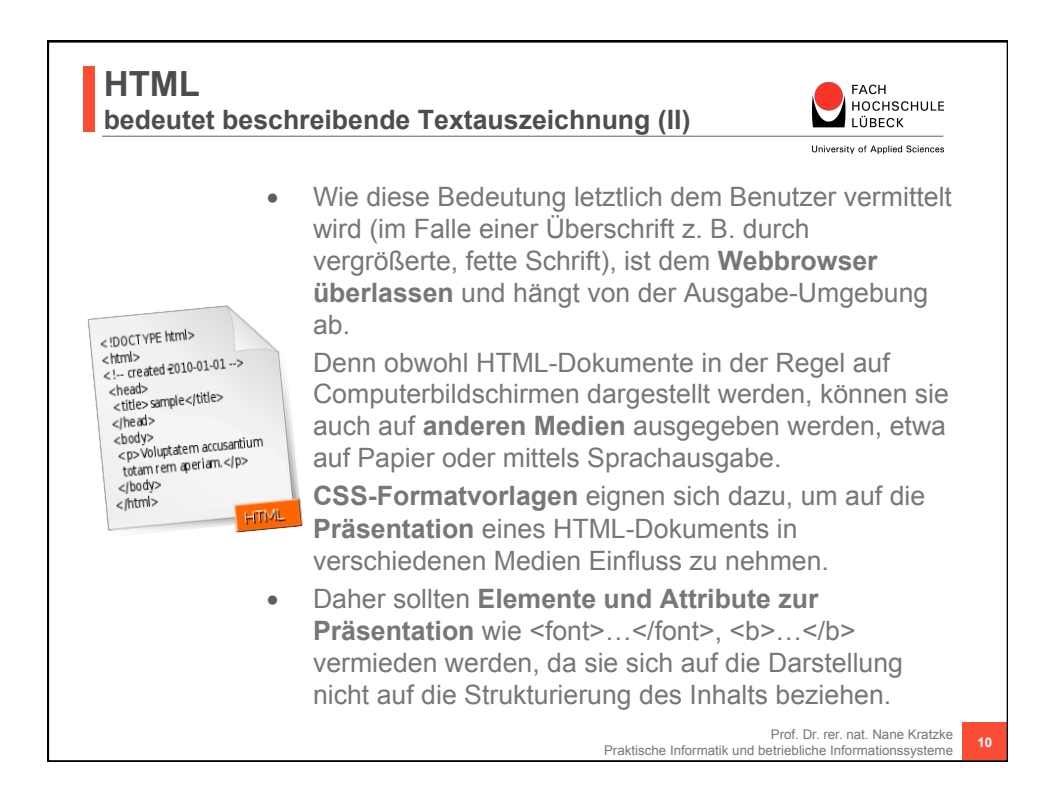

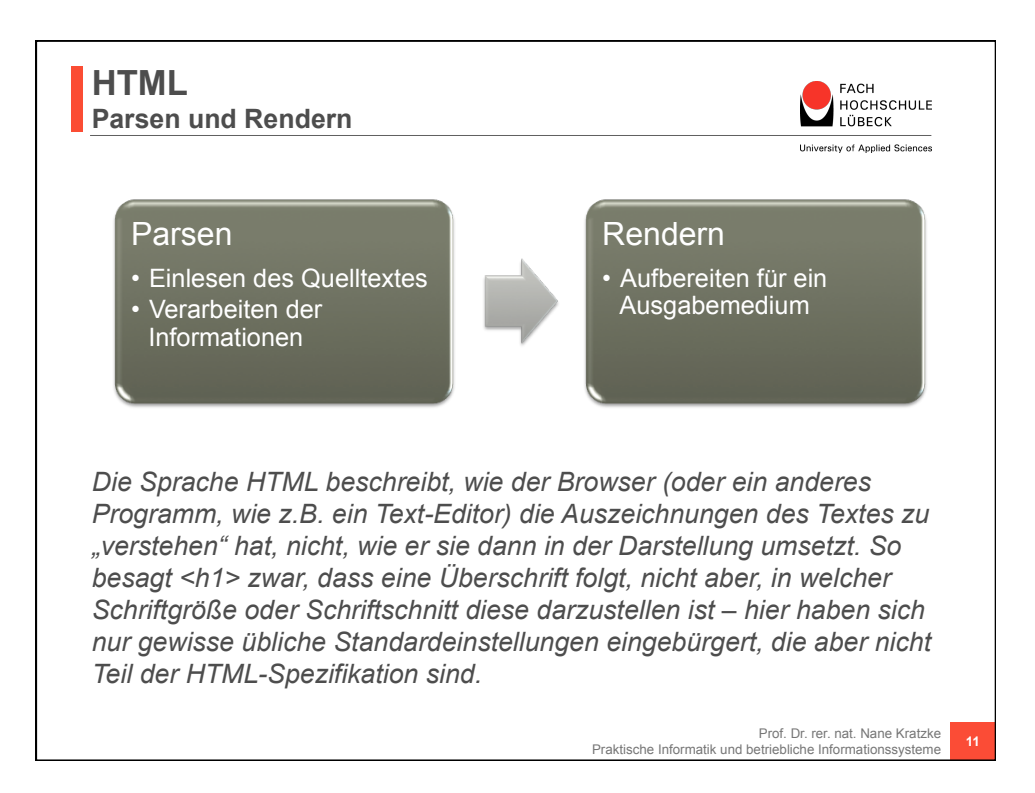

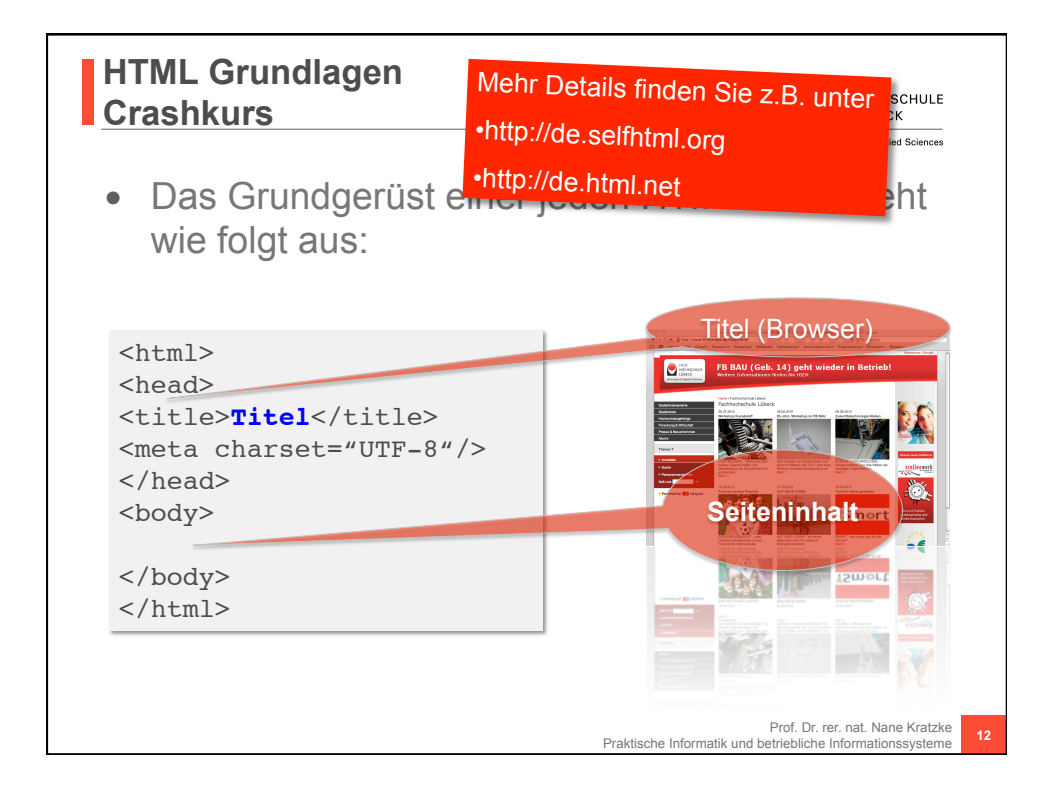

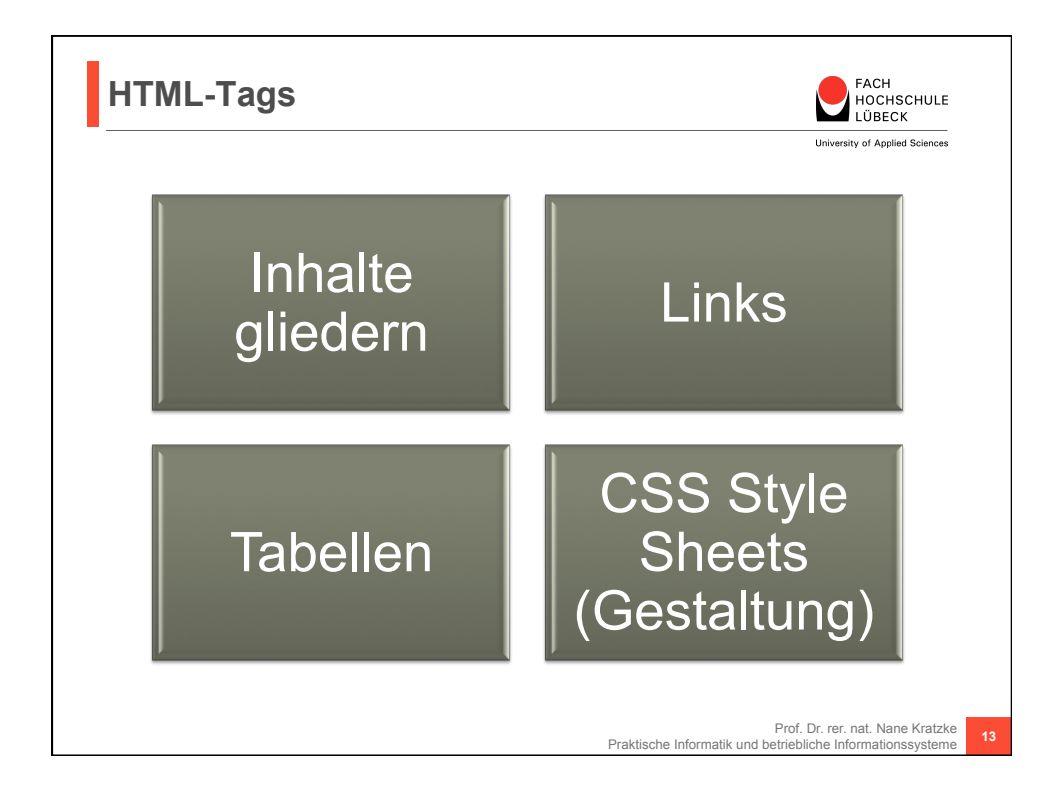

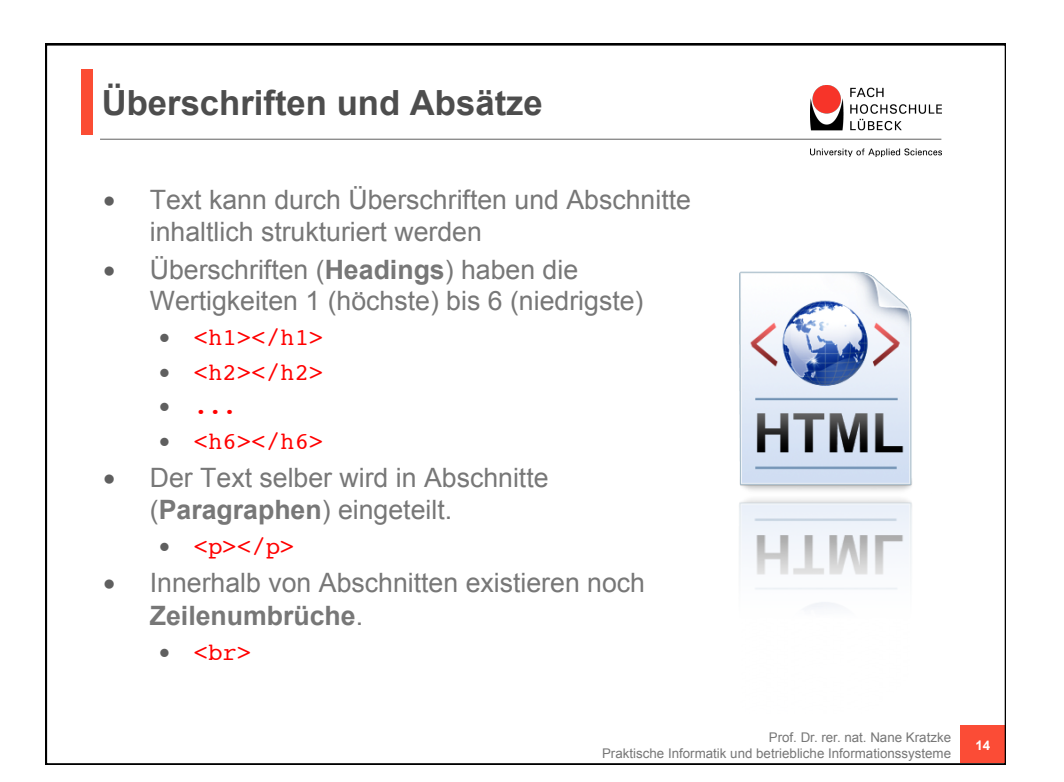

**Prof. Dr. rer. nat. Nane Kratzke (Praktische Informatik) Frot. Dr. rer. nat. Nane Kratzke (Praktische Informatik)**<br>Fachhochschule Lübeck – Fachbereich Elektrotechnik und Informatik *Stand: 11.12.14* Seite 7

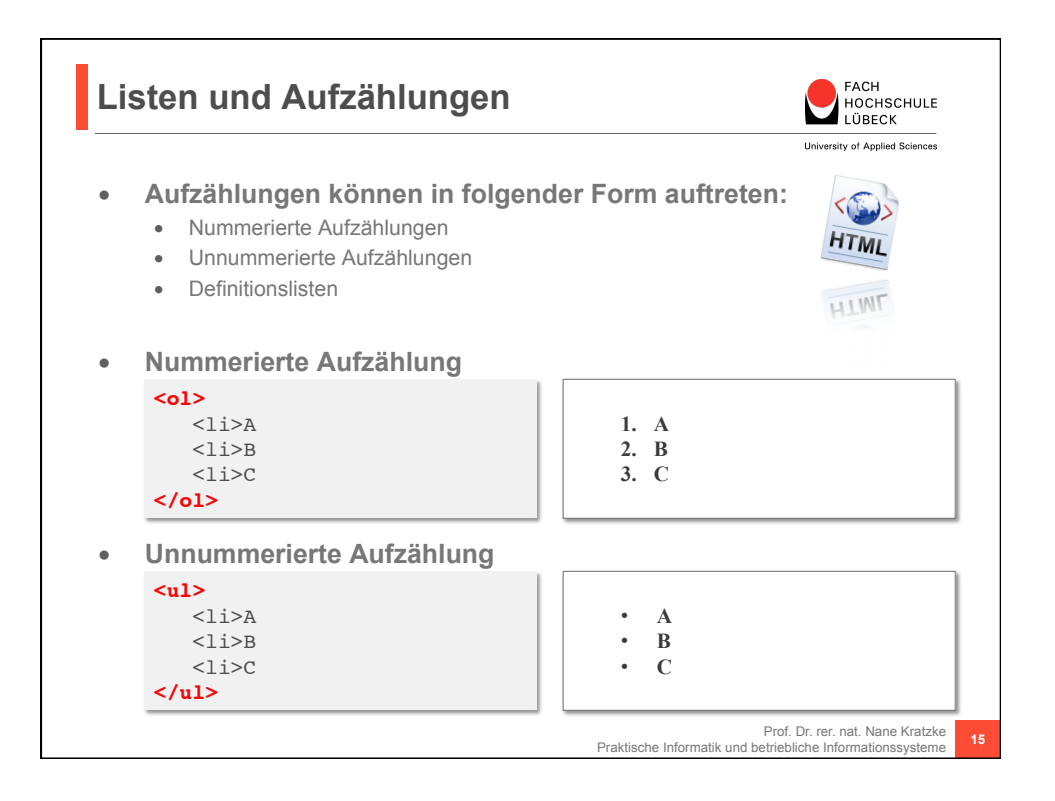

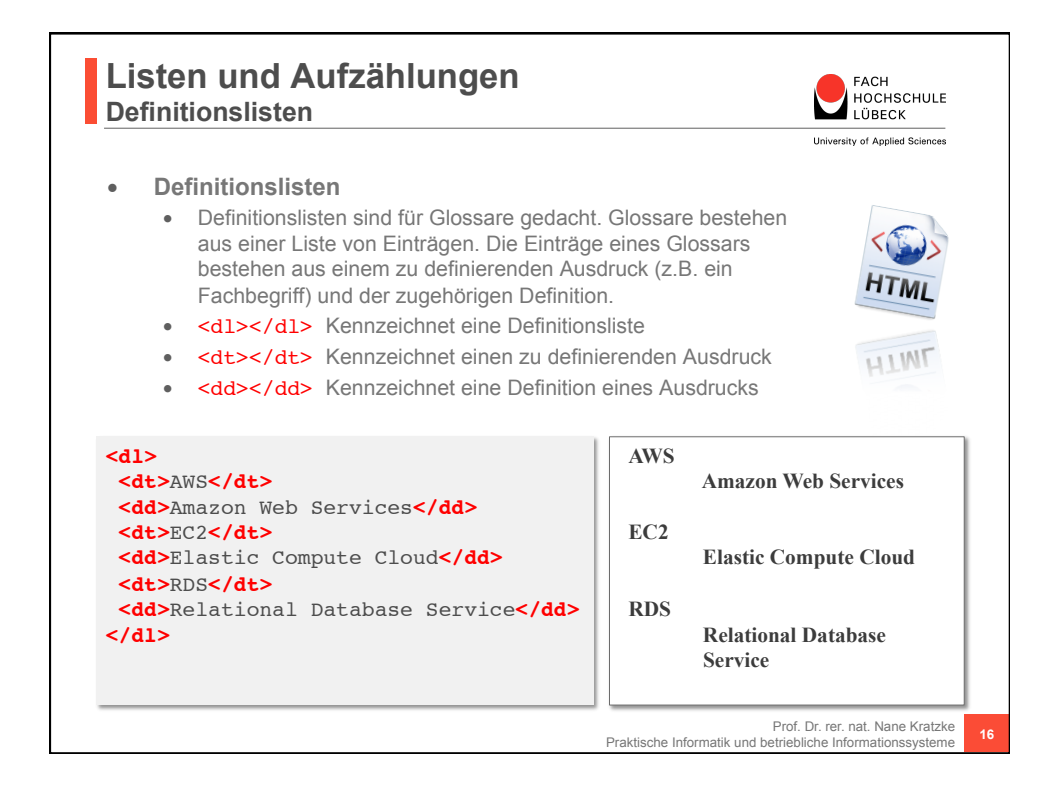

# **Die gebräuchlichsten HTML-Tags zur Gliederung von Inhalten**

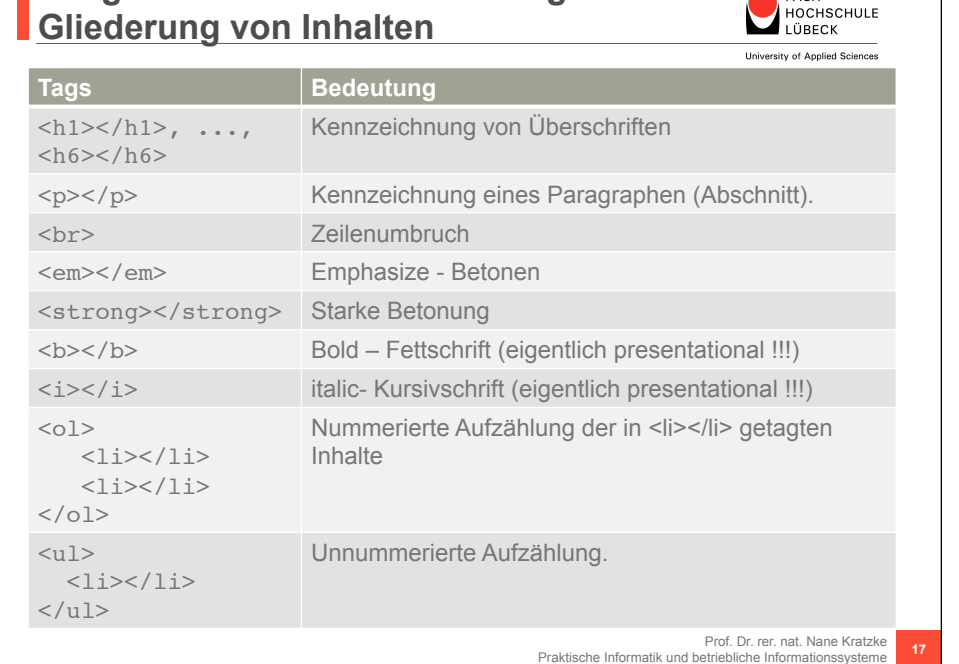

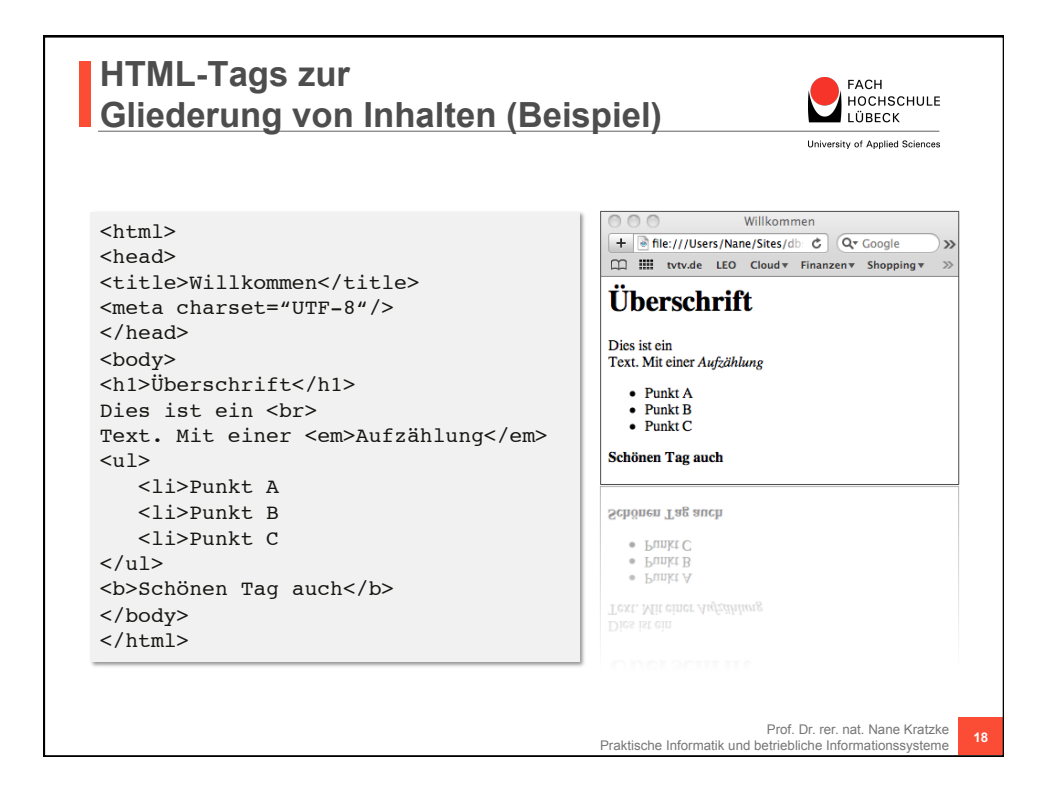

**FACH** 

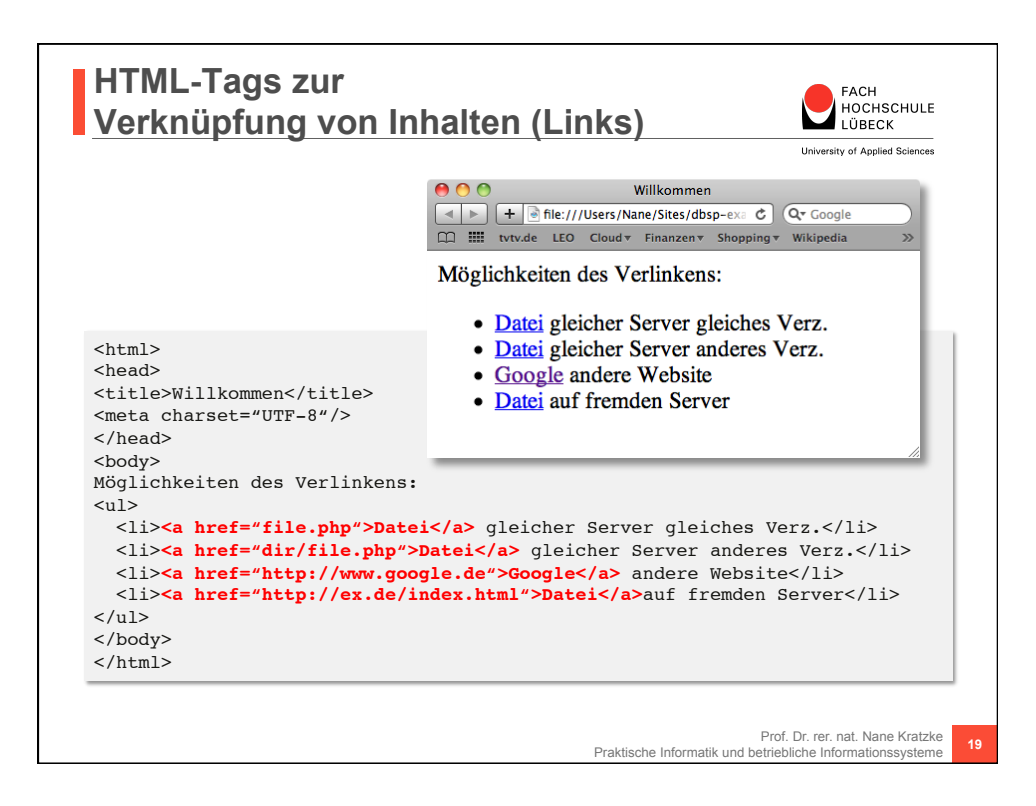

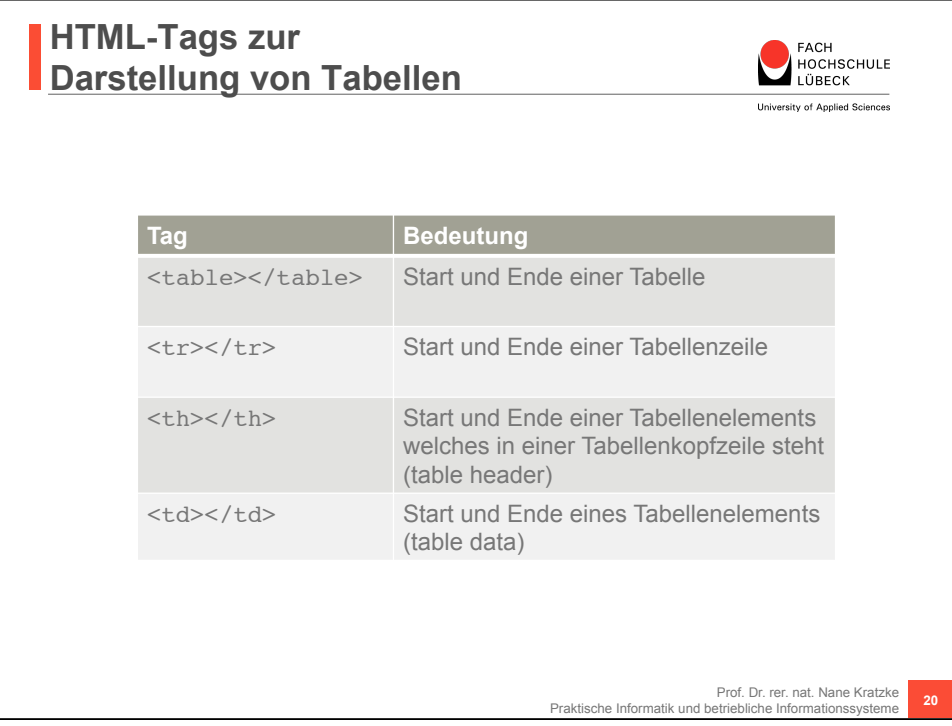

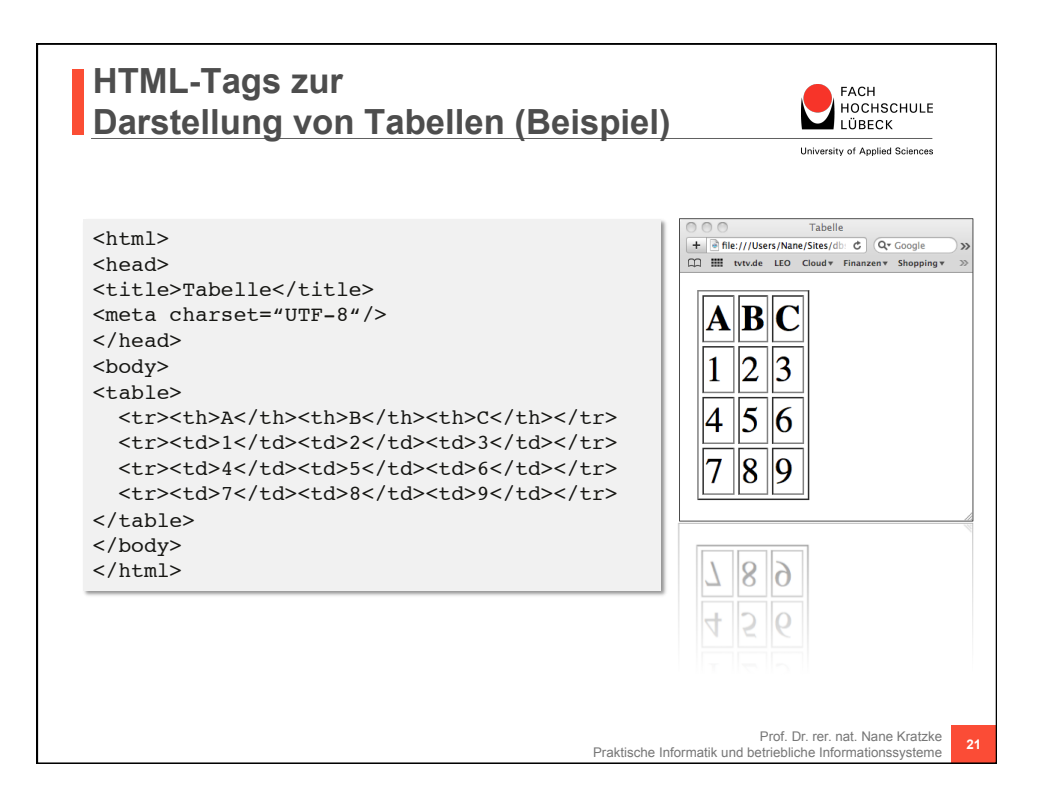

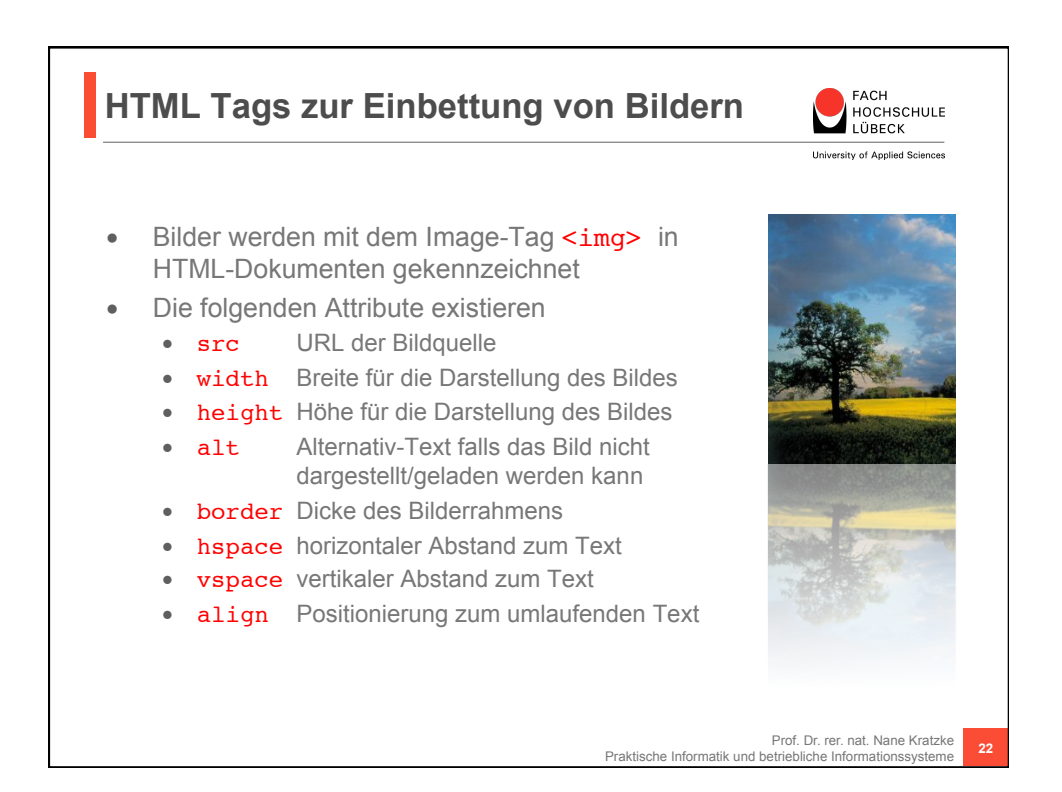

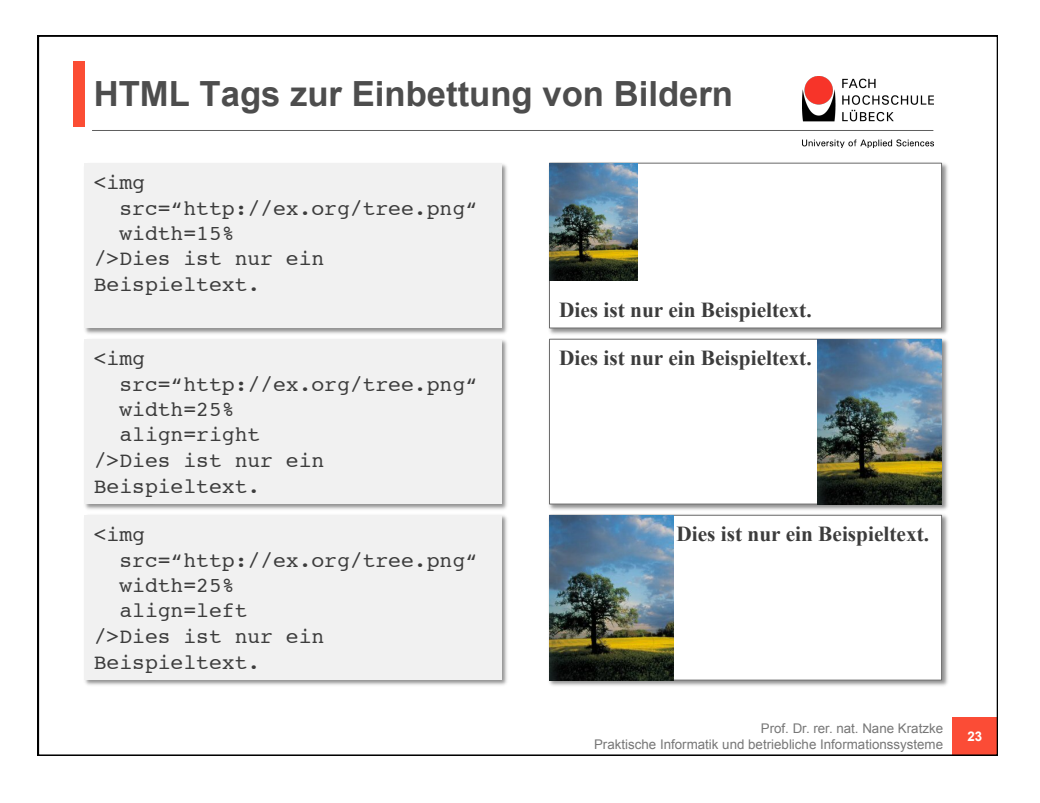

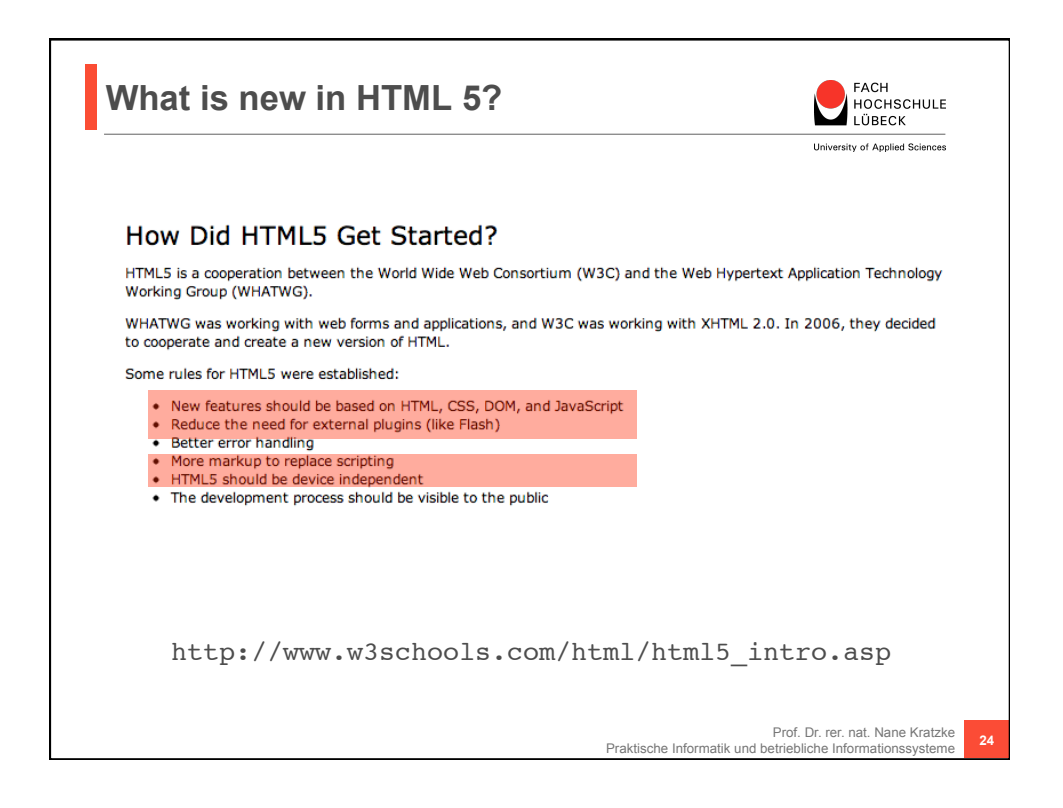

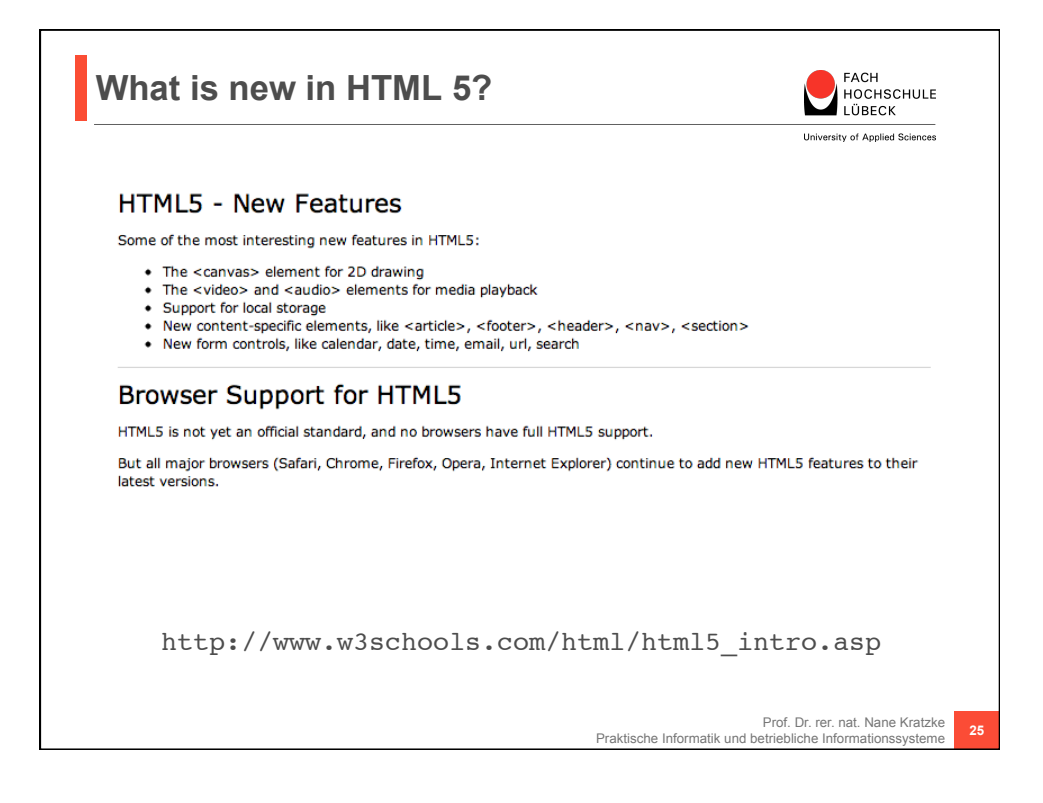

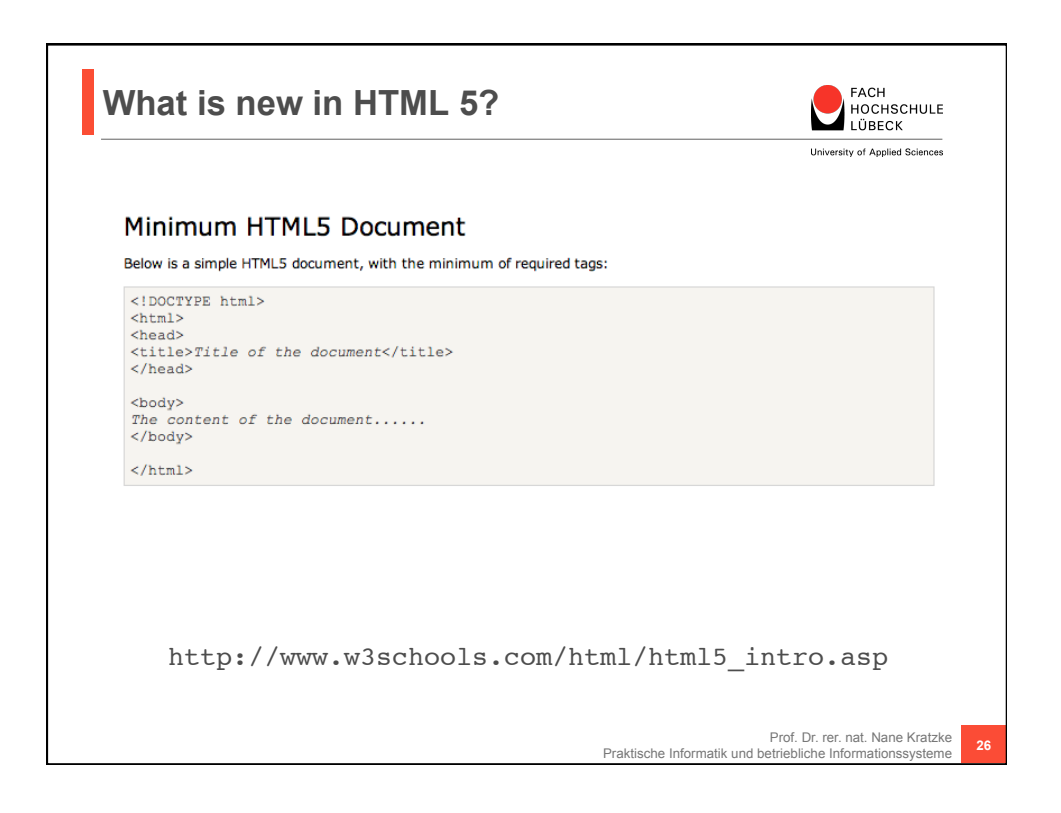

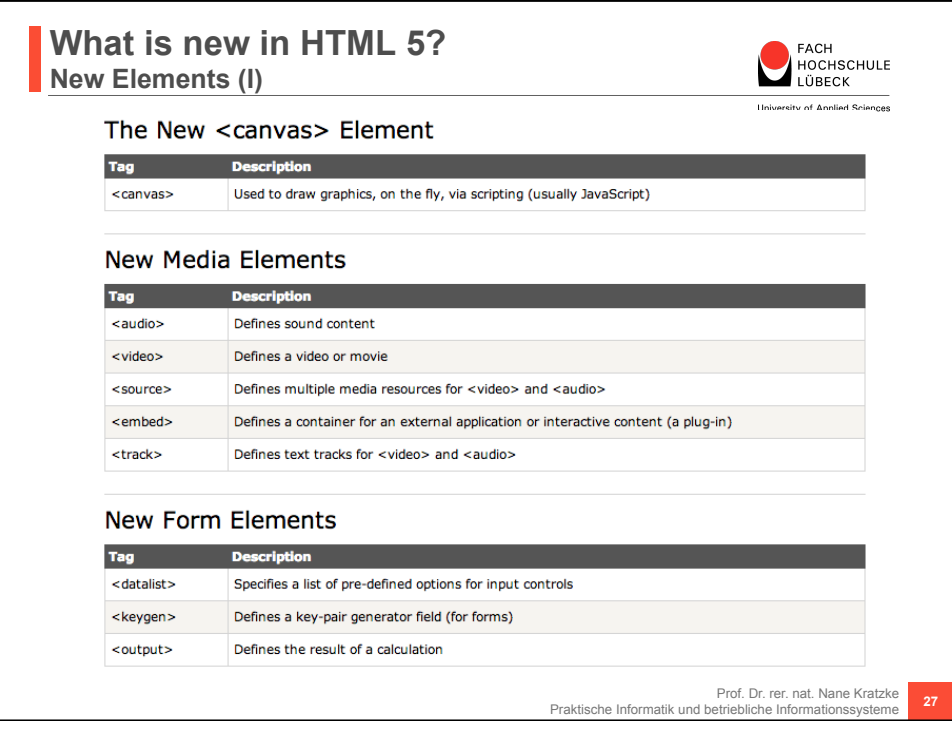

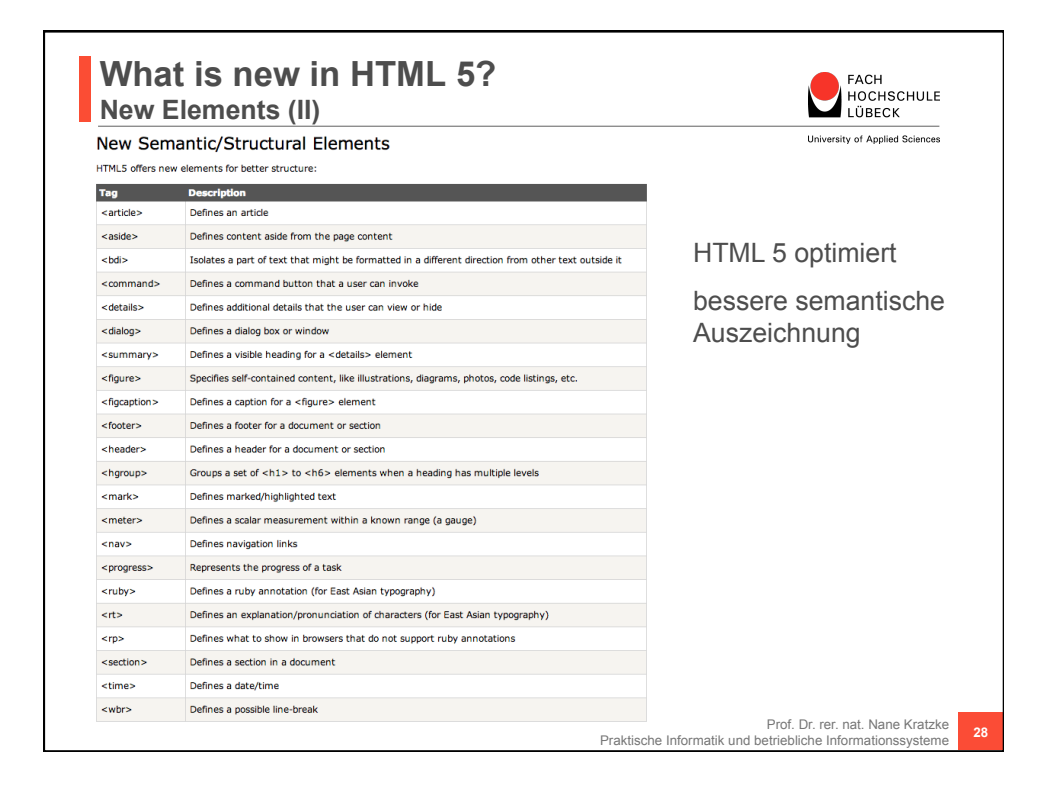

**Prof. Dr. rer. nat. Nane Kratzke (Praktische Informatik) Frot. Dr. rer. nat. Nane Kratzke (Praktische Informatik)**<br>Fachhochschule Lübeck – Fachbereich Elektrotechnik und Informatik **Stand: 11.12.14** Seite 14

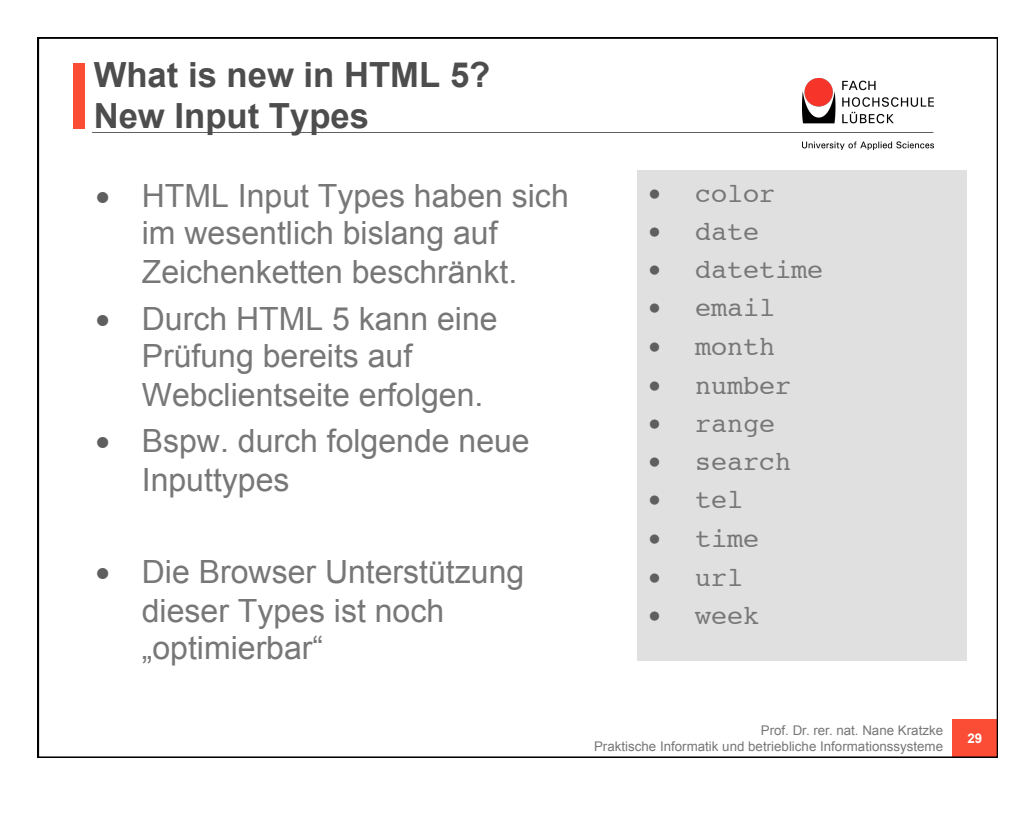

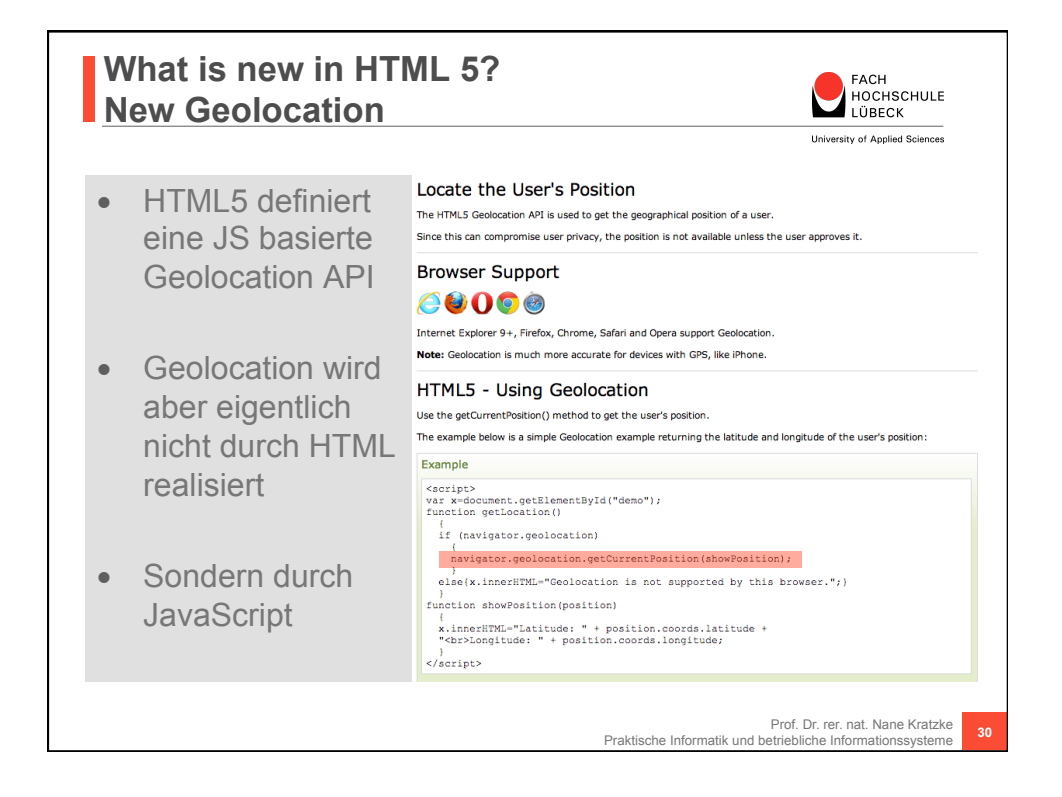

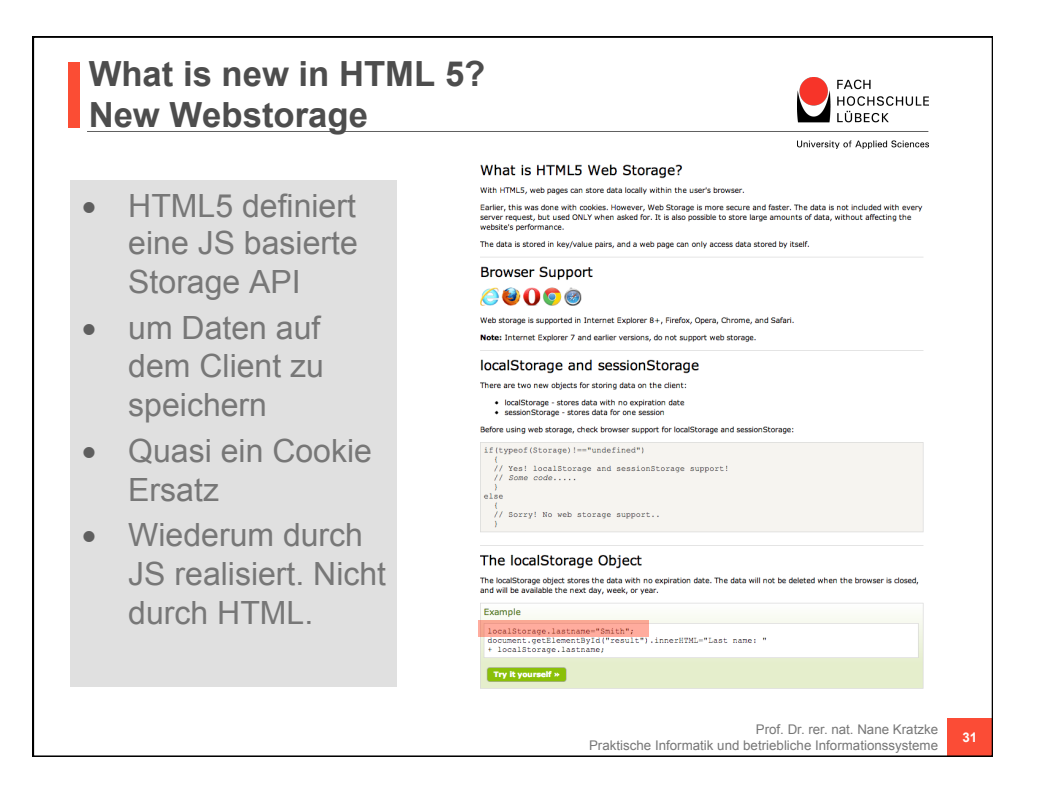

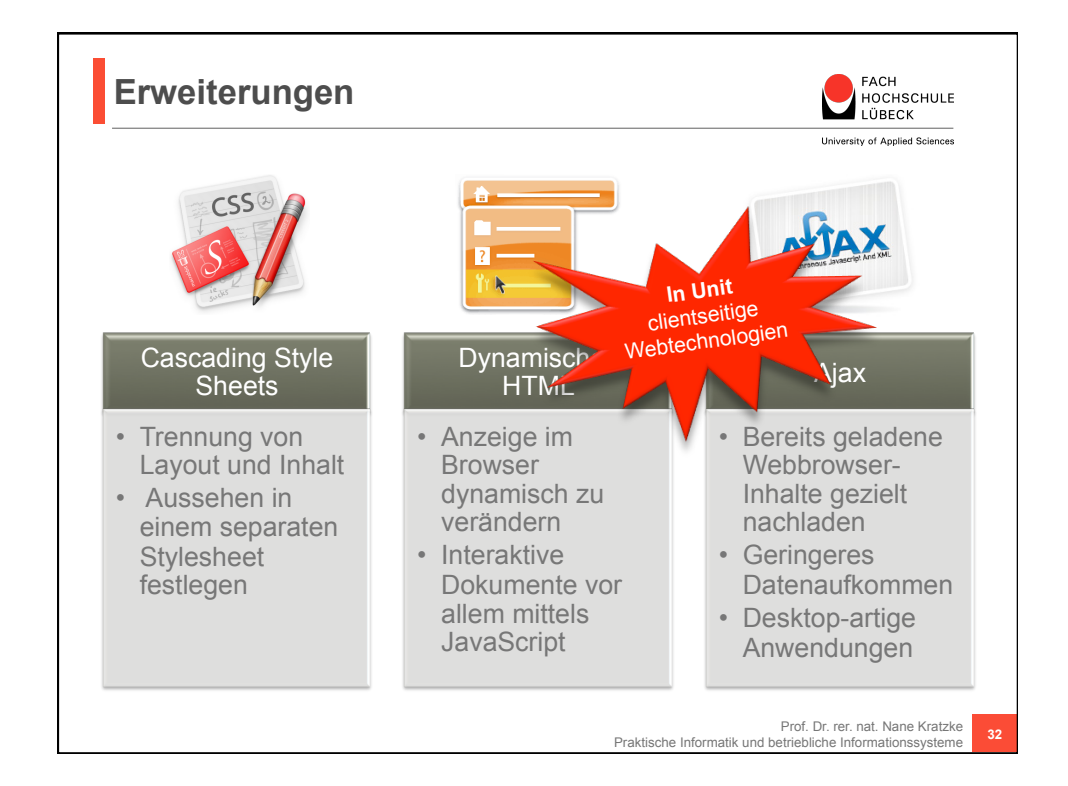

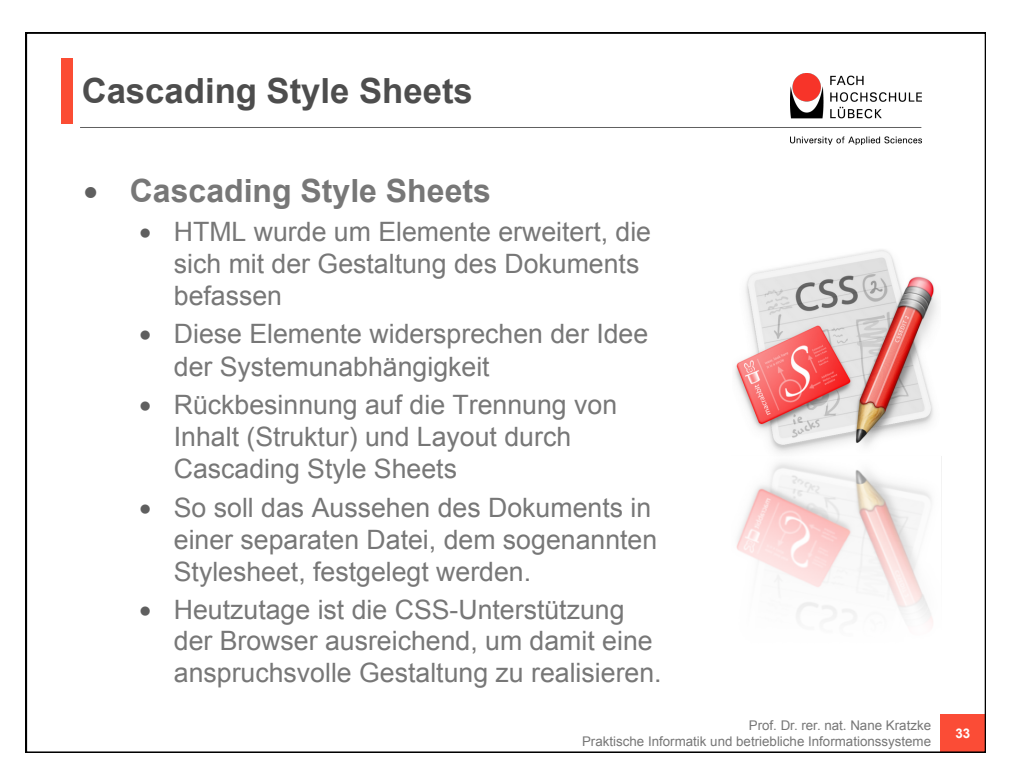

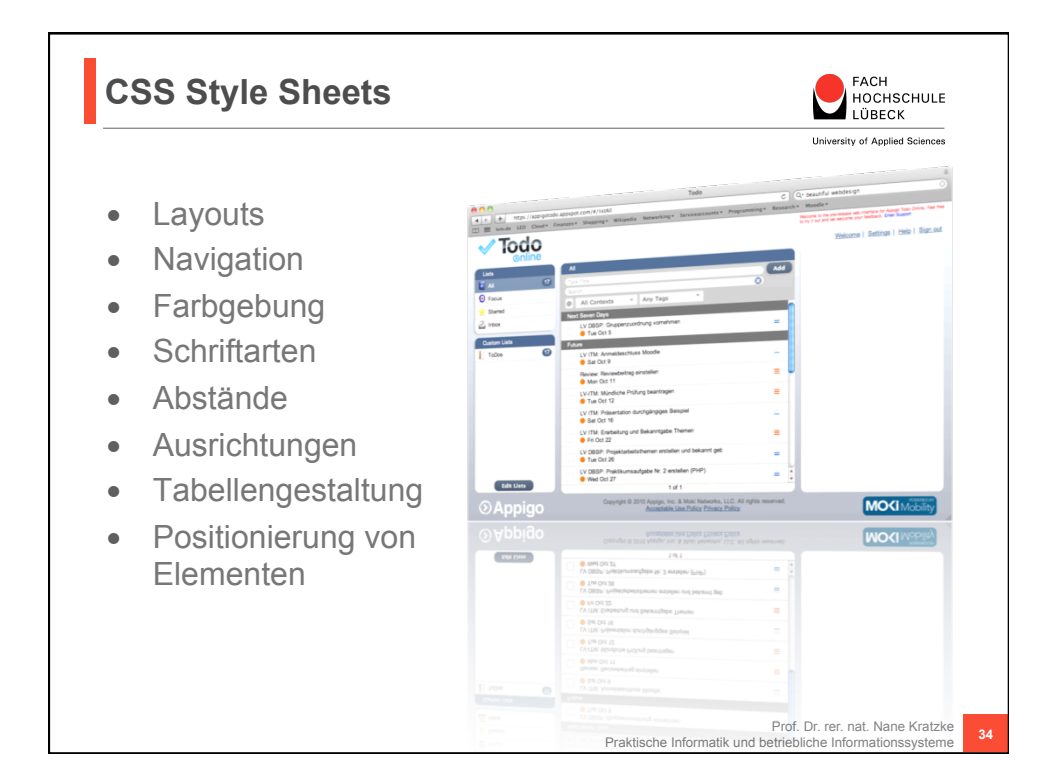

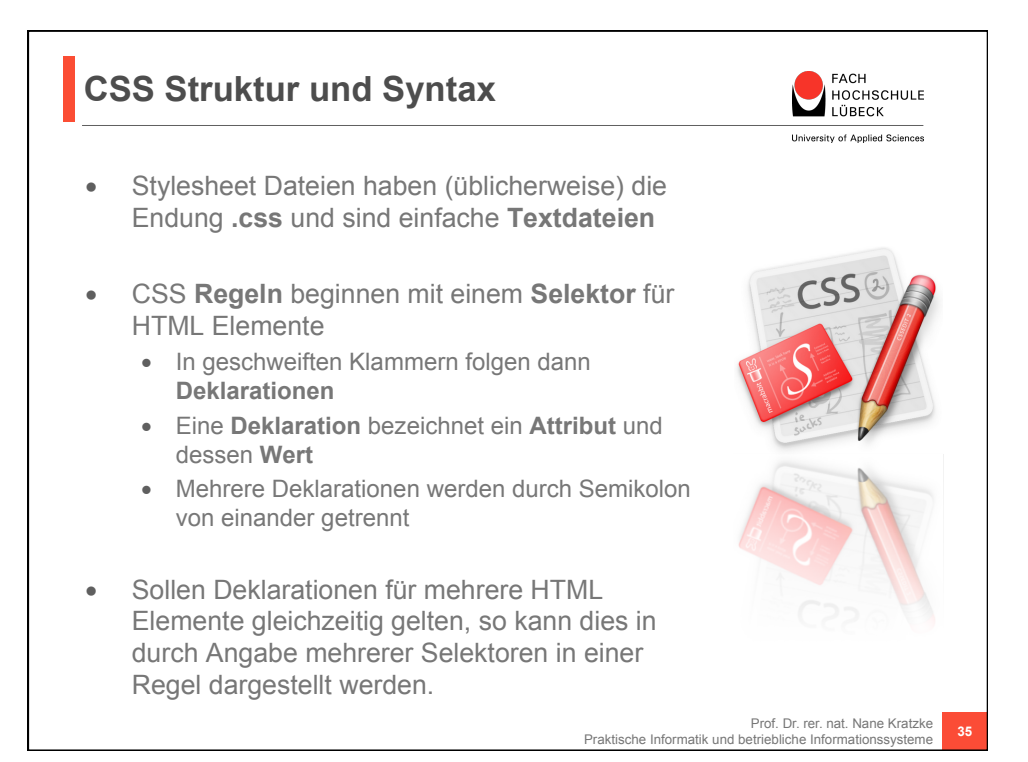

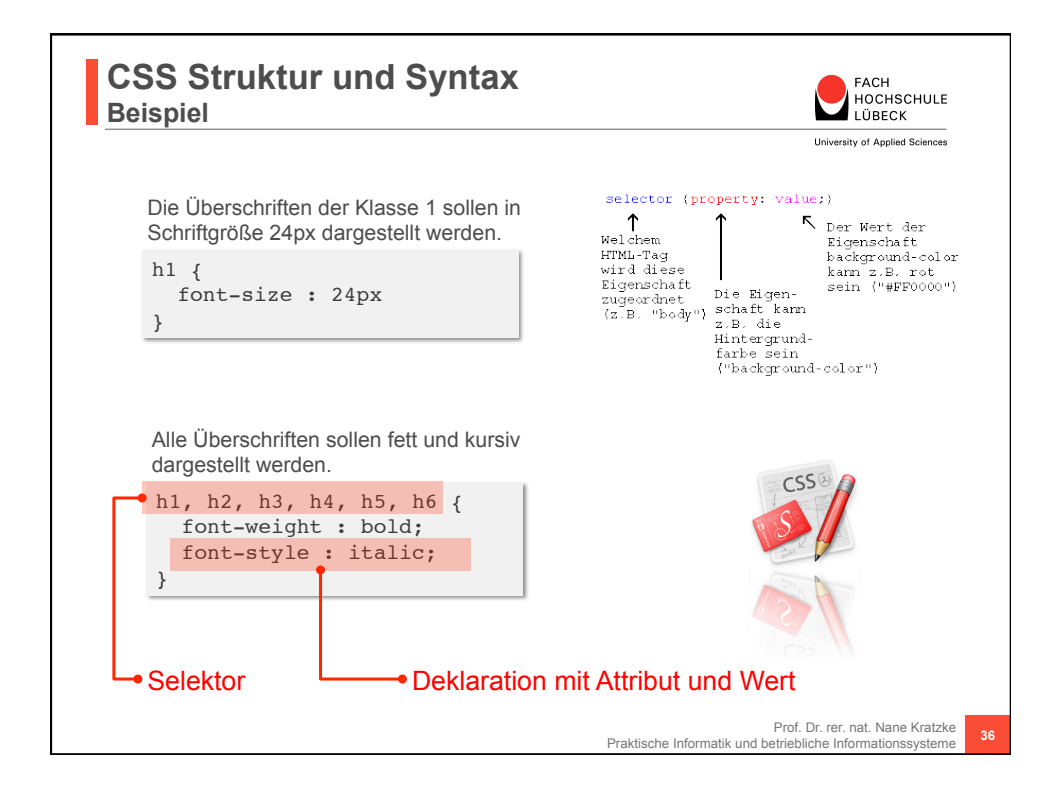

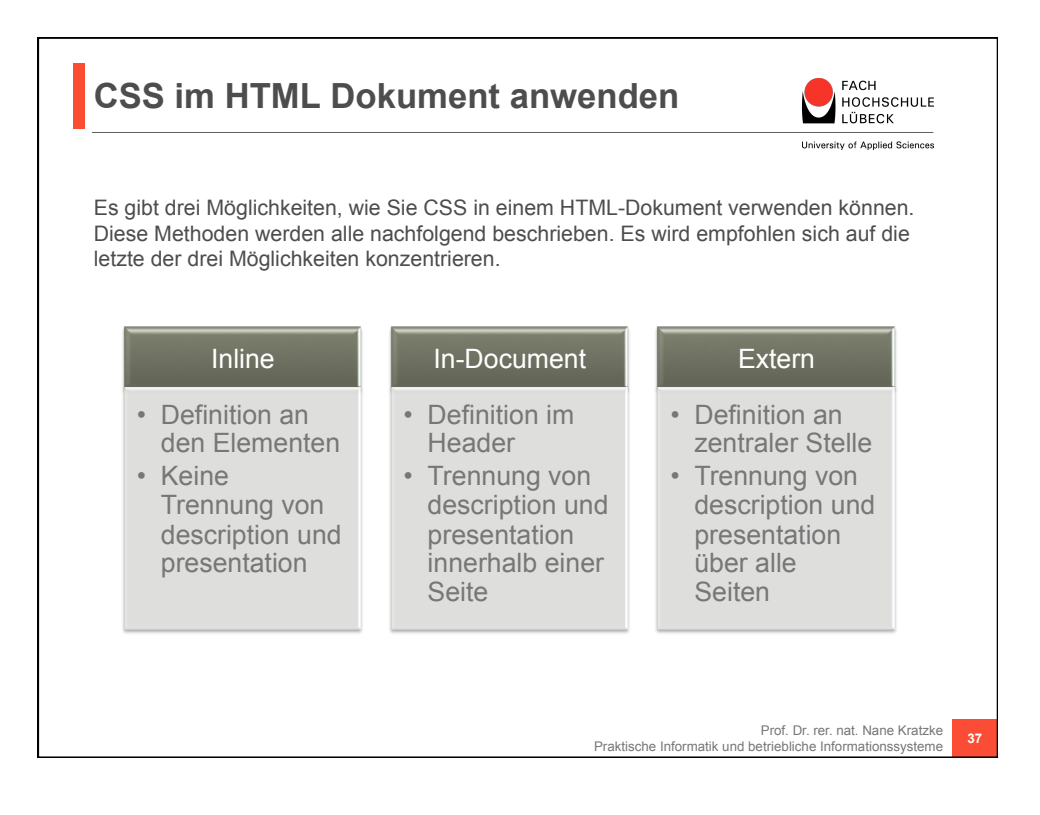

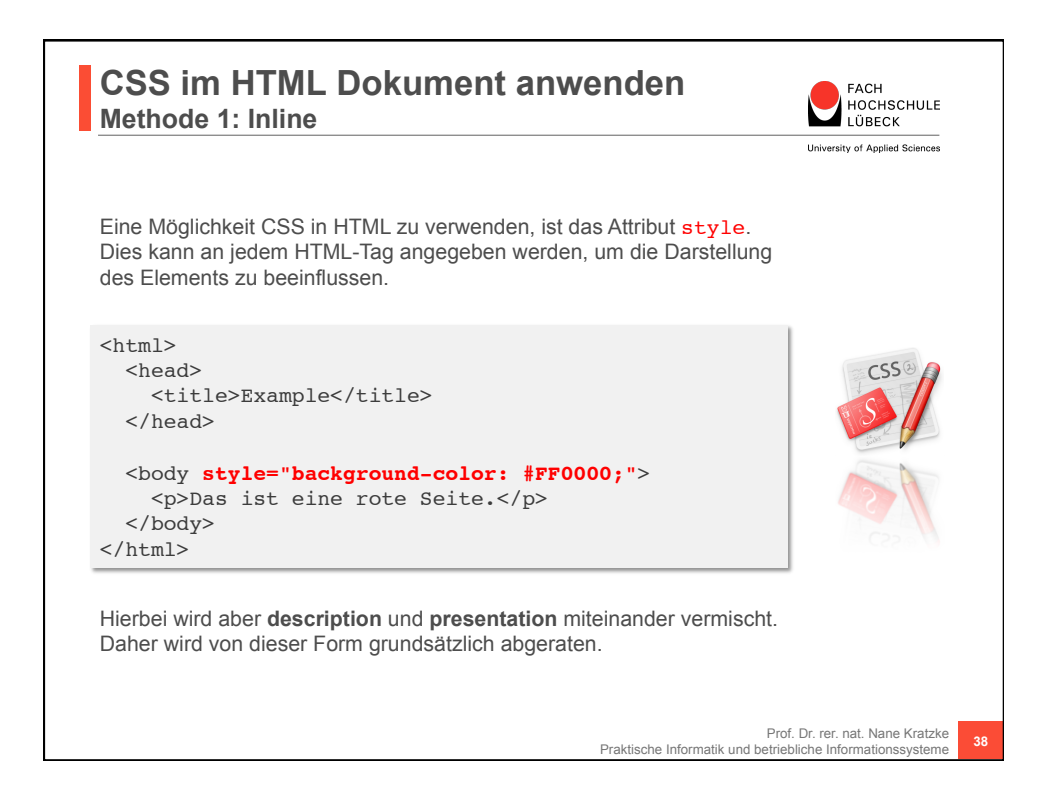

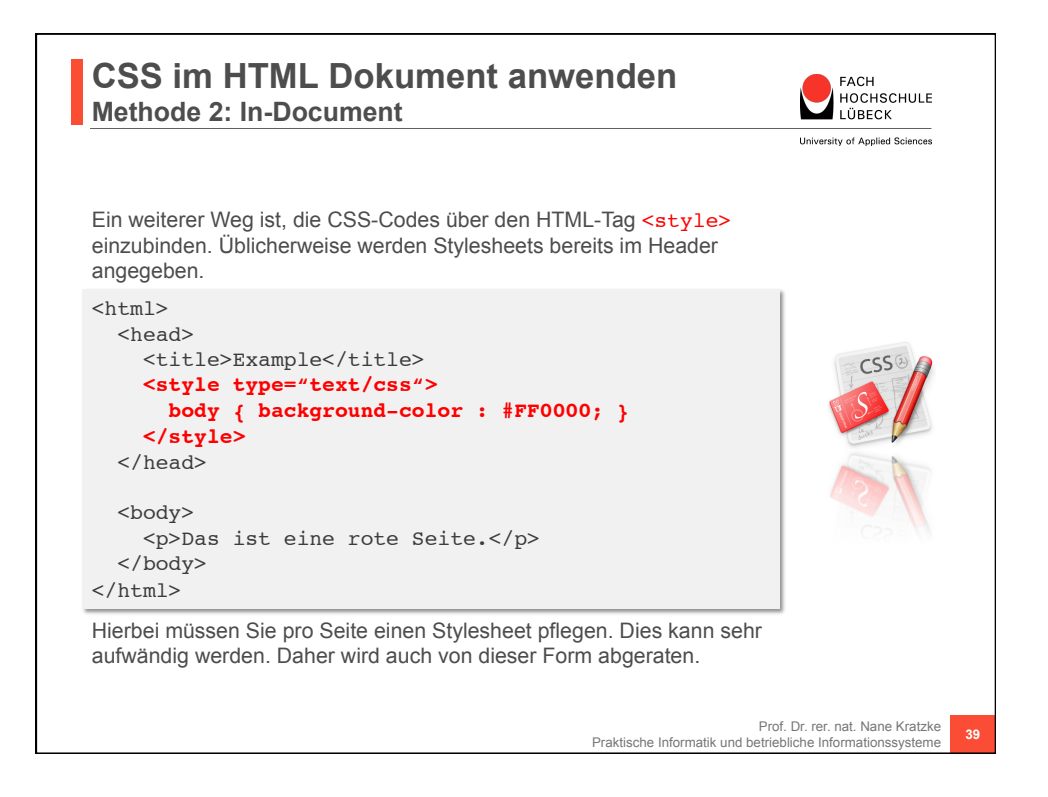

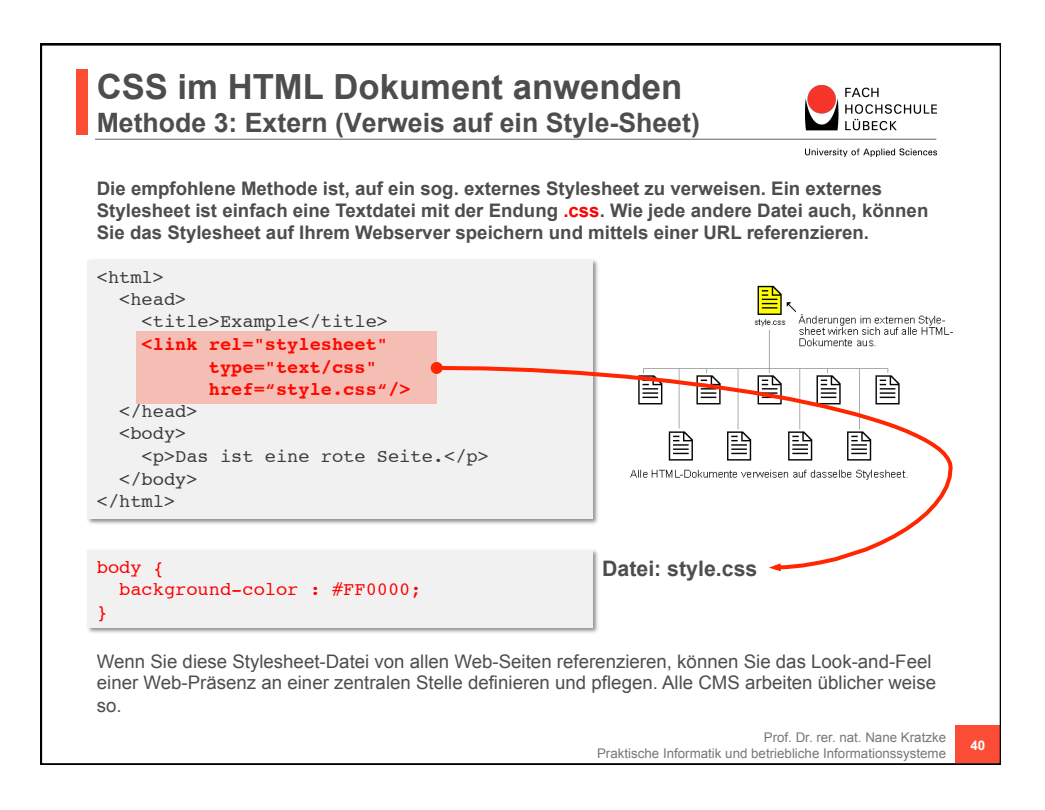

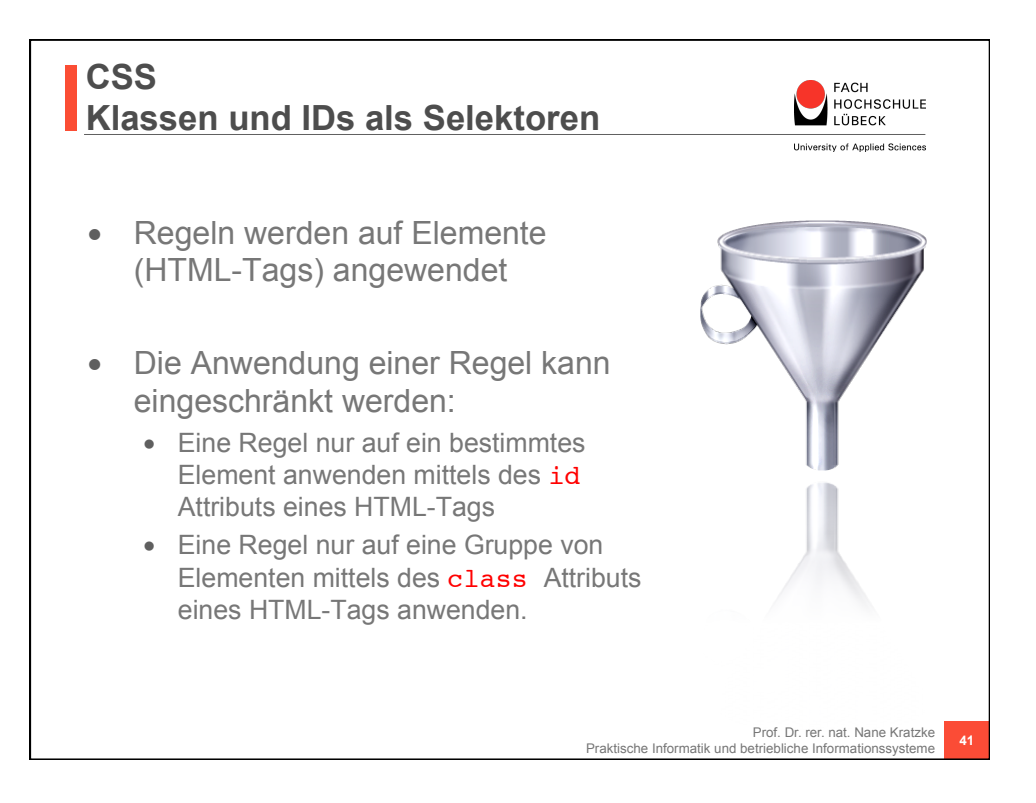

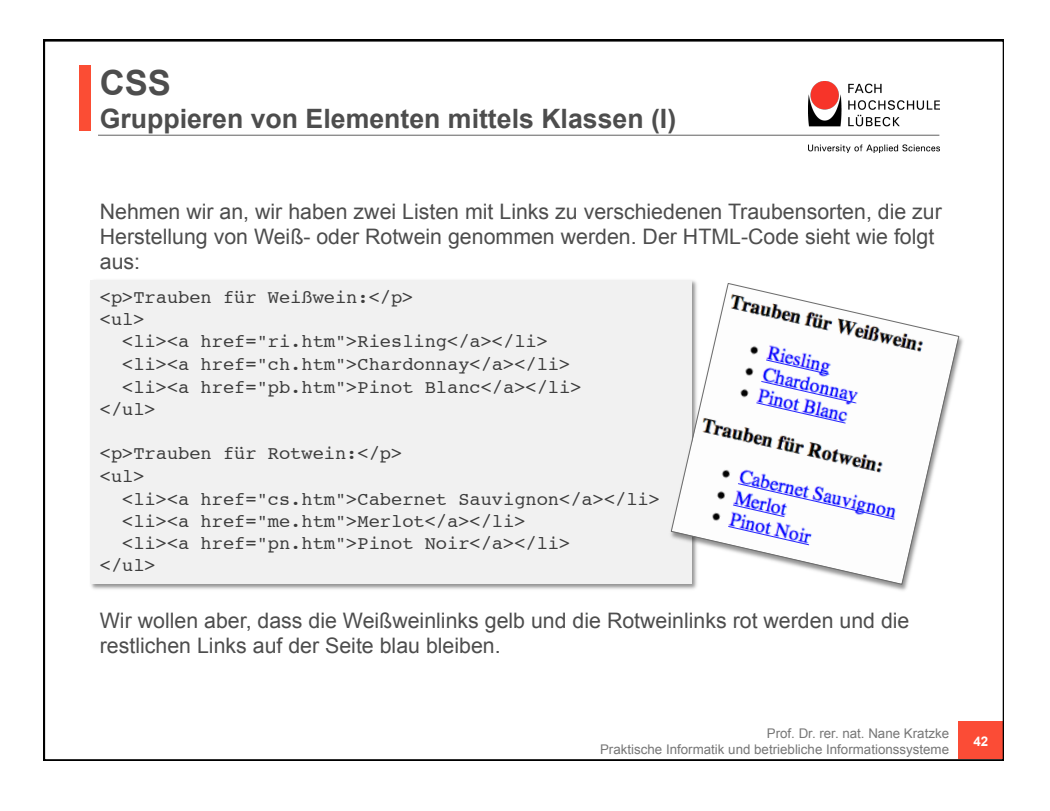

![](_page_21_Figure_1.jpeg)

![](_page_21_Figure_2.jpeg)

![](_page_22_Figure_1.jpeg)

![](_page_22_Figure_2.jpeg)

![](_page_23_Figure_1.jpeg)

![](_page_23_Figure_2.jpeg)

![](_page_24_Figure_1.jpeg)

![](_page_24_Picture_138.jpeg)

![](_page_25_Figure_1.jpeg)

![](_page_25_Picture_2.jpeg)

![](_page_26_Figure_1.jpeg)

![](_page_26_Picture_181.jpeg)

![](_page_27_Figure_1.jpeg)

![](_page_27_Picture_2.jpeg)

![](_page_28_Figure_1.jpeg)

![](_page_28_Figure_2.jpeg)

![](_page_29_Figure_1.jpeg)

![](_page_29_Picture_2.jpeg)

![](_page_30_Figure_1.jpeg)

![](_page_30_Figure_2.jpeg)

![](_page_31_Picture_226.jpeg)

![](_page_31_Picture_227.jpeg)

![](_page_32_Figure_1.jpeg)

![](_page_32_Picture_213.jpeg)

![](_page_33_Figure_1.jpeg)

![](_page_33_Picture_202.jpeg)

# **Pseudo-Elemente (Übersicht/Auswahl)**

![](_page_34_Picture_2.jpeg)

![](_page_34_Picture_162.jpeg)

![](_page_34_Figure_5.jpeg)

![](_page_35_Picture_180.jpeg)

![](_page_35_Picture_181.jpeg)

![](_page_36_Picture_1.jpeg)

![](_page_36_Picture_187.jpeg)

![](_page_37_Figure_1.jpeg)

![](_page_37_Picture_2.jpeg)

![](_page_38_Figure_1.jpeg)